## [Lien vers site de statistique](http://piranha.laas.fr/cgi-bin/awstats.pl)

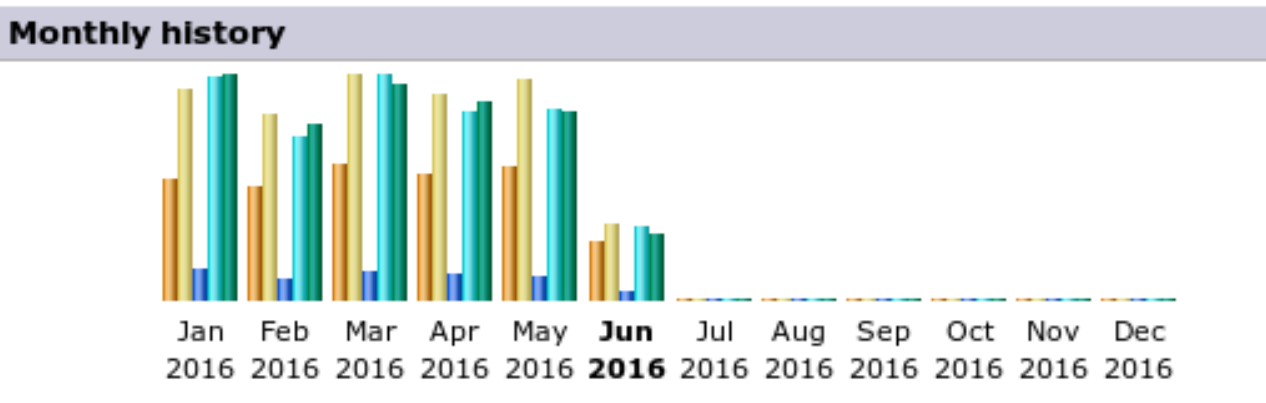

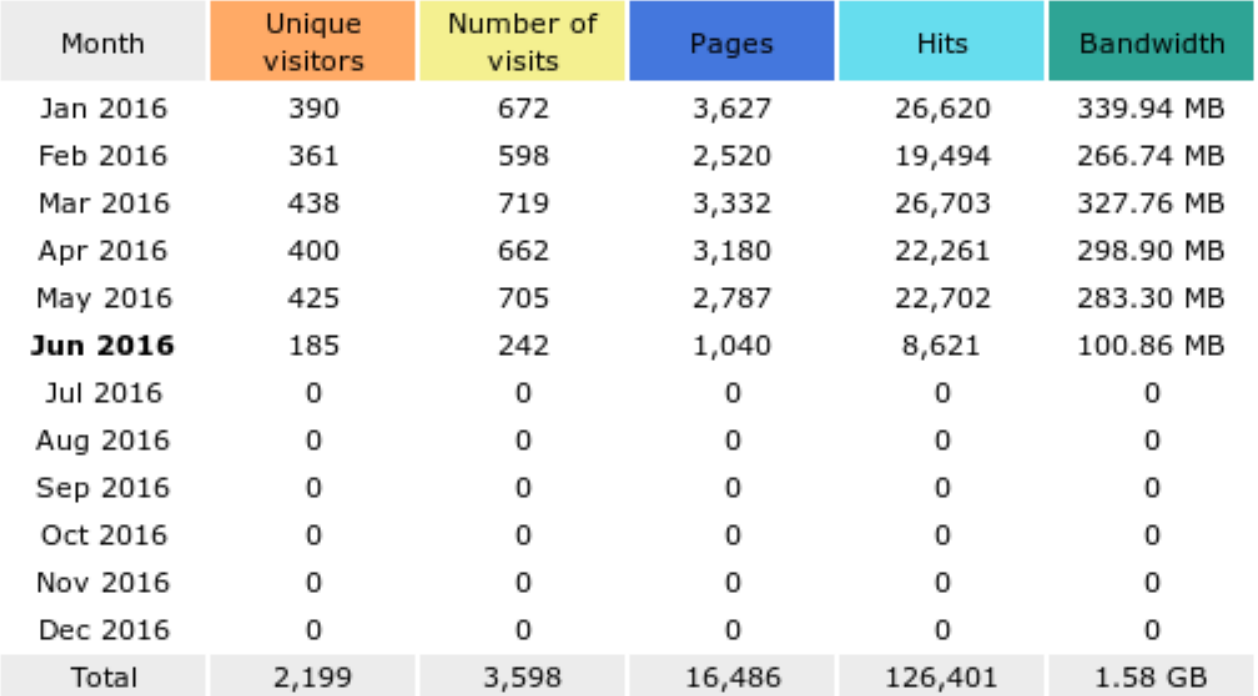